## Package 'ergmito'

August 10, 2020

<span id="page-0-0"></span>Version 0.3-0

Date 2020-07-15

Title Exponential Random Graph Models for Small Networks

Description Simulation and estimation of Exponential Random Graph Models (ERGMs) for small networks using exact statistics as shown in Vega Yon et al. (2020) <DOI:10.1016/j.socnet.2020.07.005>. As a difference from the 'ergm' package, 'ergmito' circumvents using Markov-Chain Maximum Likelihood Estimator (MC-MLE) and instead uses Maximum Likelihood Estimator (MLE) to fit ERGMs for small networks. As exhaustive enumeration is computationally feasible for small networks, this R package takes advantage of this and provides tools for calculating likelihood functions, and other relevant functions, directly, meaning that in many cases both estimation and simulation of ERGMs for small networks can be faster and more accurate than simulation-based algorithms.

**Depends**  $R (= 3.3.0)$ 

Roxygen list(markdown = TRUE)

RoxygenNote 7.1.1

Encoding UTF-8

Imports ergm, network, MASS, Rcpp, texreg, stats, parallel, utils, methods, graphics

LinkingTo Rcpp, RcppArmadillo

License MIT + file LICENSE

Suggests covr, sna, lmtest, fmcmc, coda, knitr, rmarkdown, tinytest

VignetteBuilder knitr

LazyData true

URL <https://muriteams.github.io/ergmito/>

BugReports <https://github.com/muriteams/ergmito/issues>

Language en-US

NeedsCompilation yes

<span id="page-1-0"></span>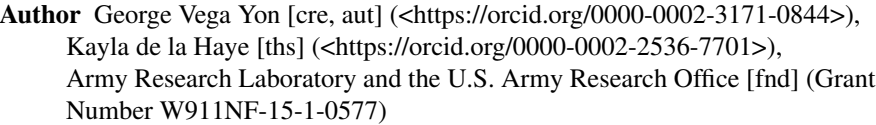

Maintainer George Vega Yon <g.vegayon@gmail.com>

### R topics documented:

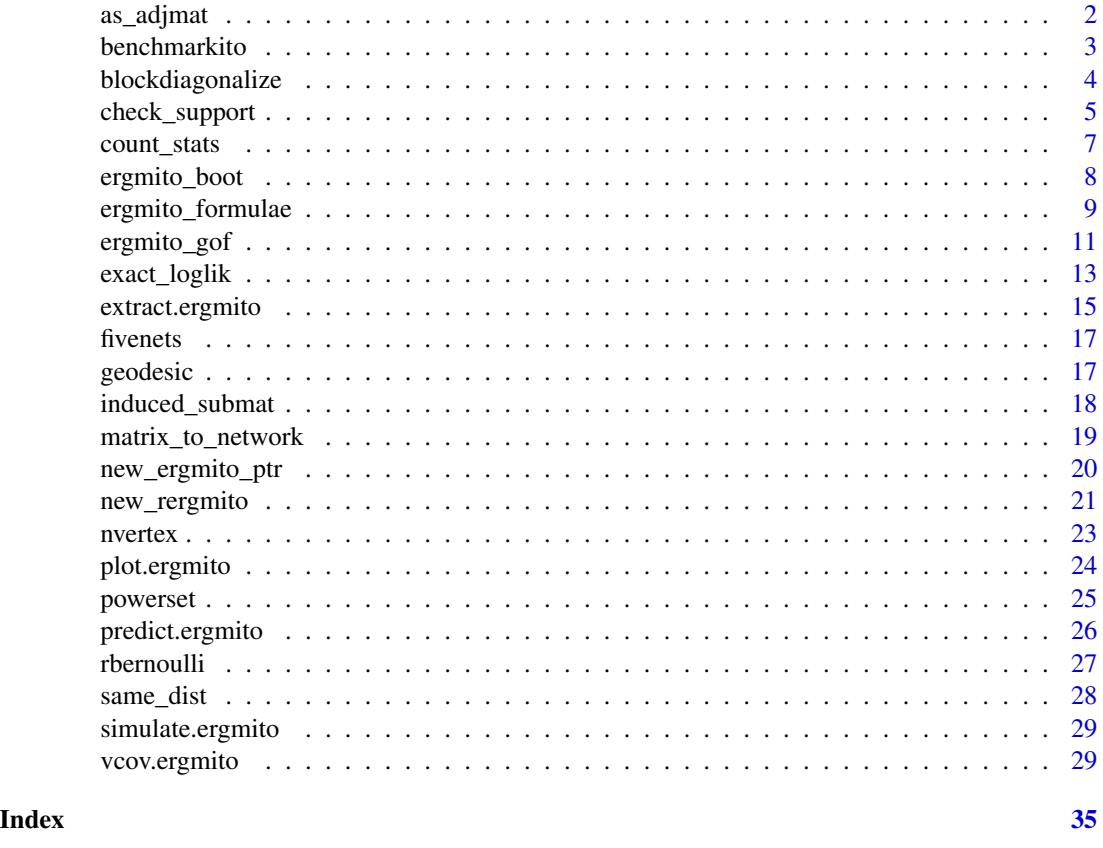

as\_adjmat *An alternative to* as.matrix *to retrieve adjacency matrix fast*

#### Description

This function does not perform significant checks. Furthermore, this function won't keep the row/col names.

#### Usage

as\_adjmat(x)

#### <span id="page-2-0"></span>benchmarkito 3

#### Arguments

x An object to be coerced as an adjacency matrix.

#### Examples

```
set.seed(1231)
x <- matrix_to_network(rbernoulli(rep(5, 100)))
benchmarkito(
  as\_adjmat = as\_adjmat(x),
  as.matrix = lapply(x, as.matrix)\mathcal{L}
```
benchmarkito *Utility to benchmark expression in R*

#### Description

This is just an internal utility included in the package which is not designed to be accurate. If you need accurate [bench](https://CRAN.R-project.org/package=bench)marks, you should take a look at the **[microbenchmark](https://CRAN.R-project.org/package=microbenchmark)** and **bench** R packages.

#### Usage

benchmarkito $(..., times = 100, rand_{ord} = TRUE)$ 

#### Arguments

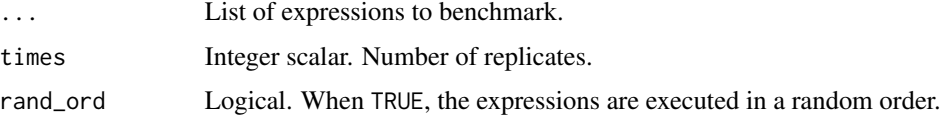

#### Details

The print method prints a summary including quantiles, relative elapsed times, and the order (fastest to slowest).

#### Value

A data frame of class ergmito\_benchmark with times rows and the following columns:

- id Integer. Id of the expression.
- expr Factor. Expression executed.
- user.self, sys.self, elapsed, sys.child time in seconds (see [proc.time\(\)](#page-0-0)).

Includes the following attributes: ncalls, call, label, and expr.

#### Examples

```
bm <- benchmarkito(
  exp(1:100000),
  sqrt(1:100000),
  times = 20\mathcal{L}plot(bm)
print(bm)
```
blockdiagonalize *Block-diagonal models using* ergm

#### Description

These two functions are used to go back and forth from a pooled ergm vs a blockdiagonal model, the latter to be fitted using [ergm::ergm.](#page-0-0)

#### Usage

```
blockdiagonalize(x, attrname = "block")
```
splitnetwork(x, attrname)

ergm\_blockdiag(formula, ...)

#### Arguments

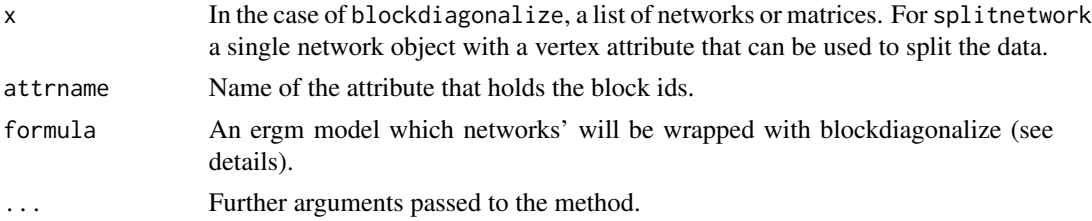

#### Details

The function ergm\_blockdiag is a wrapper function that takes the model's network, stacks the networks into a single block diagonal net, and calls [ergm::ergm](#page-0-0) with the option constraints = blockdiag("block").

One side effect of this function is that it loads the ergm package via [requireNamespace,](#page-0-0) so after executing the function ergm the package will be loaded.

#### Value

An object of class [ergm::ergm.](#page-0-0)

<span id="page-3-0"></span>

#### <span id="page-4-0"></span>check\_support 5

#### Examples

```
library(ergm)
data(fivenets)
fivenets2 <- blockdiagonalize(fivenets, attrname = "block") # A network with
ans0 <- ergm(
  fivenets2 ~ edges + nodematch("female"),
  constraints = ~blockdiag("block")
  )
ans1 <- ergmito(fivenets ~ edges + nodematch("female"))
# This is equivalent
ans2 <- ergm_blockdiag(fivenets ~ edges + nodematch("female"))
```
check\_support *Check the convergence of ergmito estimates*

#### <span id="page-4-1"></span>Description

This is an internal function used to check the convergence of the optim function.

#### Usage

```
check_support(target_stats, stats_statmat, threshold = 0.8, warn = TRUE)
```

```
check_convergence(optim_output, model, support, crit = 5)
```
#### Arguments

target\_stats, stats\_statmat See [ergmito\\_formulae.](#page-8-1)

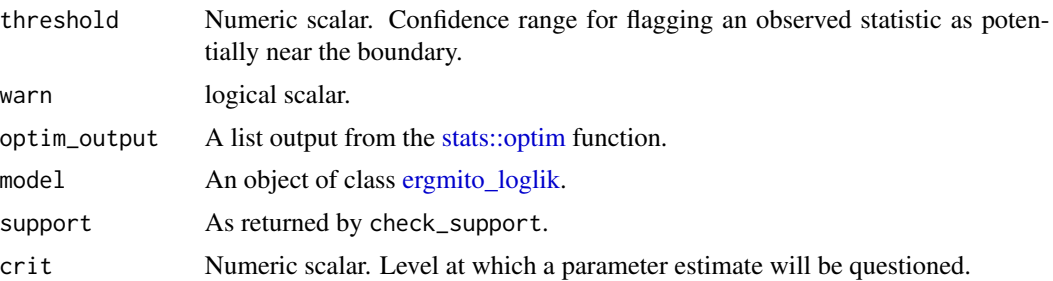

#### Value

A list with the following components:

- par Updated set of parameters
- vcov Updated variance-covariance matrix
- <span id="page-5-0"></span>• valid Vector of integers with the parameters that are marked as OK.
- status Return code of the analysis. See details.
- note A note describing the status.

#### Return codes

The function makes an analysis of the outcome of the model and makes the corresponding adjustments when required. In particular, we check:

- 1. Whether the optimization algorithm converged or not
- 2. If the obtained estimates maximize the function. If this is not the case, the function checks whether the MLE may not exist. This usually happens when the log-likelihood function can improve by making increments to parameters that are already tagged as large. If the ll improves, then the value is replaced with Inf (+- depending on the sign of the parameter).
- 3. If the Hessian is semi-positive-definite, i.e. if it is invertible. If it is not, it usually means that the function did not converged, in which case we will use [MASS::ginv](#page-0-0) instead.

The return codes are composed of two numbers, the first number gives information regarding of the parameter estimates, while the second number give information about the variance-covariance matrix.

Column 1:

- 0: Converged and estimates at the max.
- 1: It did not converged, but I see no issue in the max.
- 2: One or more estimates went to  $+/-$ Inf
- 3: All went to hell. All estimates went to +/-Inf

#### Column 2:

- 0: Hessian is p.s.d.
- 1: Hessian is not not p.s.d.

Possible codes and corresponding messages:

- 00 All OK (no message).
- 01 optim converged, but the Hessian is not p.s.d..
- 10 optim did not converged, but the estimates look OK..
- 11 optim did not converged, and the Hessian is not p.s.d..
- 20 A subset of the parameters estimates was replaced with +/-Inf..
- 21 A subset of the parameters estimates was replaced with  $+/-$ Inf, and the Hessian matrix is not p.s.d..
- 30 All parameters went to +/-Inf suggesting that the MLE may not exists..

<span id="page-6-0"></span>

#### Description

This function is similar to what [ergm::summary\\_formula](#page-0-0) does, but it provides a fast wrapper suited for matrix class objects (see benchmark in the examples).

#### Usage

```
count_stats(X, ...)
AVAILABLE_STATS()
## S3 method for class 'formula'
count_stats(X, ...)
## S3 method for class 'list'
count_stats(X, terms, attrs = NULL, ...)
```
#### Arguments

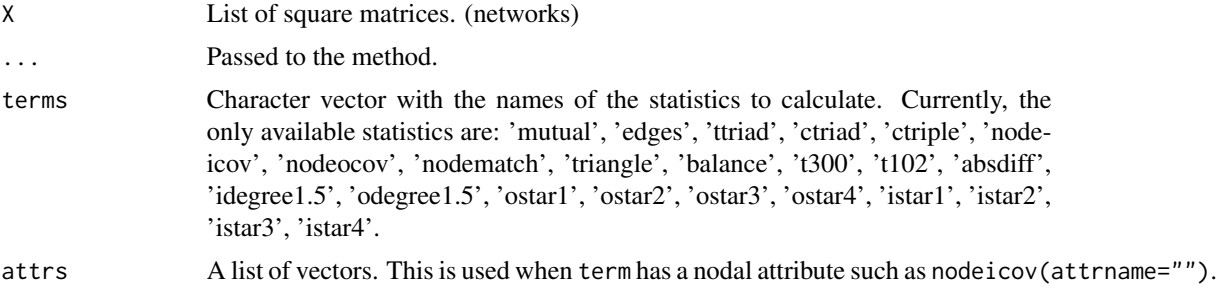

#### Value

A matrix of size length( $X$ )  $*$  length(terms) with the corresponding counts of statistics.

```
# DGP
set.seed(123199)
x \leftarrow rbernoulli(rep(5, 10))
ans0 <- count_stats(x, c("mutual", "edges"))
# Calculating using summary_formula
ans1 <- lapply(x, function(i) {
  ergm::summary_formula(i ~ mutual + edges)
})
```

```
ans1 <- do.call(rbind, ans1)
# Comparing
all.equal(unname(ans0), unname(ans1))
# count_stats is vectorized (and so faster)
bm <- benchmarkito(
  count_stats = count_stats(x, c("mutual", "edges")),
 lapply = lapply(x, function(i) {
  ergm::summary_formula(i ~ mutual + edges)
}), times = 50
\lambdaplot(bm)
```
ergmito\_boot *Bootstrap of ergmito*

#### Description

Bootstrap of ergmito

#### Usage

```
ergmito_boot(x, ..., R, ncpus = 1L, cl = NULL)
```
#### Arguments

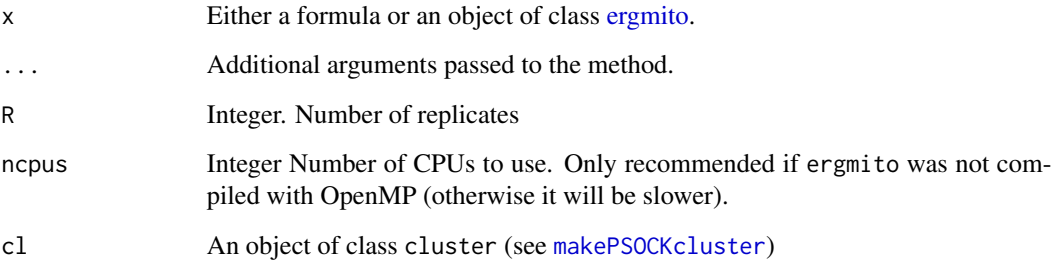

#### Details

The resulting sample of parameters estimates is then used to compute the variance-covariance matrix of the model. Cases in which Inf/NaN/NA values were returned are excluded from the calculation.

<span id="page-7-0"></span>

#### <span id="page-8-0"></span>Value

An object of class ergmito\_boot and [ergmito.](#page-28-1) This adds three elements to the ergmito object:

- R The number of replicates.
- sample A vector of length R with the cases used in each replicate.
- dist The distribution of fitted parameters.
- nvalid the number of cases used for computing the covar.
- timer\_boot records the time the whole process took.

#### Examples

```
data(fivenets)
set.seed(123)
ans0 <- ergmito(fivenets ~ edges + ttriad)
ans1 <- suppressWarnings(ergmito_boot(ans0, R = 100))
ans2 <- suppressWarnings(ergmito_boot(fivenets \sim edges + ttriad, R = 100))
# Checking the differences
summary(ans0)
summary(ans1)
summary(ans2)
```
<span id="page-8-1"></span>ergmito\_formulae *Processing formulas in* ergmito

#### <span id="page-8-2"></span>Description

Analyze formula objects returning the matrices of weights and sufficient statistics to be used in the model together with the log-likelihood and gradient functions for joint models.

#### Usage

```
ergmito_formulae(
 model,
 model_update = NULL,
  target_stats = NULL,
  stats_weights = NULL,
  stats_statmat = NULL,
  target_offset = NULL,
  stats_offset = NULL,
 env = parent.Fname(),...
)
```
#### <span id="page-9-0"></span>Arguments

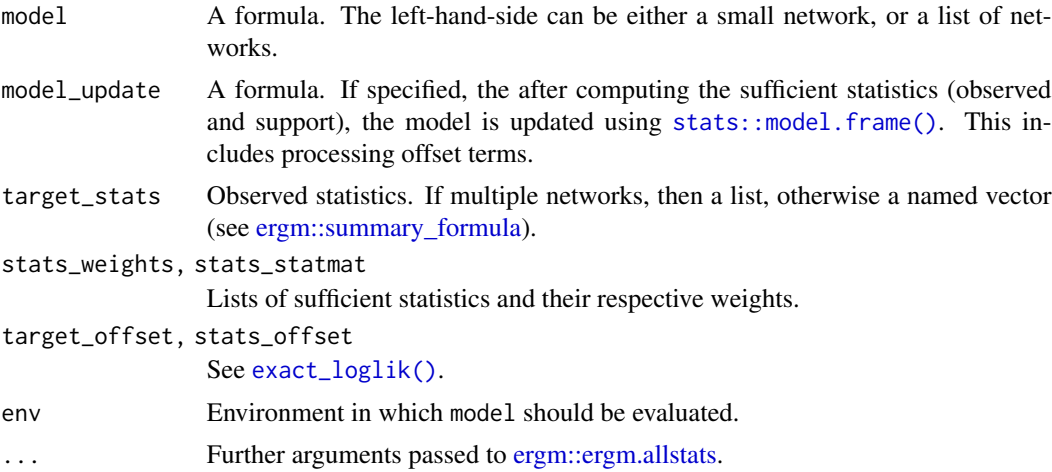

#### Details

One of the main advantages of been able to compute exact likelihoods is that we can build arbitrarily complex models in the same way that we would do in the context of Generalized Linear Models, this is, adding offset terms, interaction effects, or transformations of statistics without much effort.

In particular, if the user passes a formula via model\_update, the cannonical additive ERGM can be modified to include other terms, for example, if we wanted to add an interaction effect of the nodematch("age") with network size, we can simply type

```
model_update = \sim . + I(nodematch.age * n)
```
The  $I(\cdot)$  function allows operating over variables in the model, in this case, we took the nodematch. age variable (which is the name that [ergm::ergm\(\)](#page-0-0) assigns to it after computing the sufficient statistics) and multiplied it by n, which is the network size (this variable is included by default).

By default, the ergm package calculates up to  $2^{\wedge}16$  unique values for the vector of sufficient statistics. This results in issues if the user tries to fit a model with too heterogenous networks or sets of attributes. To deal with this it suffices with adding the option maxNumChangeStatVectors in the ergmito call, e.g.:

```
# Networks of size 5 have up to 2^20 unique sets of sufficient statistics
ergmito(..., maxNumChangeStatVectors = 2^20)
```
See more in [?ergm::ergm.allstats.](#page-0-0)

#### Value

A list of class ergmito\_loglik.

- loglik A function. The log-likelihood function.
- grad A function. The gradient of the model.
- stats\_weights,stats\_statmat two list of objects as returned by [ergm::ergm.allstats.](#page-0-0)

#### <span id="page-10-0"></span>ergmito\_gof 11

- target\_offset,stats\_offset A vector of offset terms and a list of vectors of offset terms, one for the target stats and the other for the support of the sufficient statistics (defaults to 0).
- model A formula. The model passed.
- npars Integer. Number of parameters.
- nnets Integer. Number of networks in the model.
- vertex\_attr Character vector. Vertex attributes used in the model.
- term\_names Names of the terms used in the model.

#### Examples

```
data(fivenets)
model0 <- ergmito_formulae(fivenets ~ edges + nodematch("female"))
print(model0)
model0$loglik(c(-2, 2))
# Model with interaction effects and an offset term
model1 <- ergmito_formulae(
  fivenets ~ edges + nodematch("female"),
  model_update = \sim . + offset(edges) + I(edges * nodematch.female)
)
```

```
ergmito_gof Goodness of Fit diagnostics for ERGMito models
```
#### <span id="page-10-1"></span>Description

Goodness of Fit diagnostics for ERGMito models

#### Usage

```
gof_ergmito(
 object,
  GOF = NULL,GOF_update = NULL,
 probs = c(0.05, 0.95),
 sim\_ci = FALSE,
 R = 50000L,ncores = 1L,
  ...
\lambda## S3 method for class 'ergmito_gof'
plot(
  x,
 y = NULL,main = NULL,
```

```
sub = NULL,tnames = NULL,
  sort_by_ci = FALSE,
  ...
)
```
#### Arguments

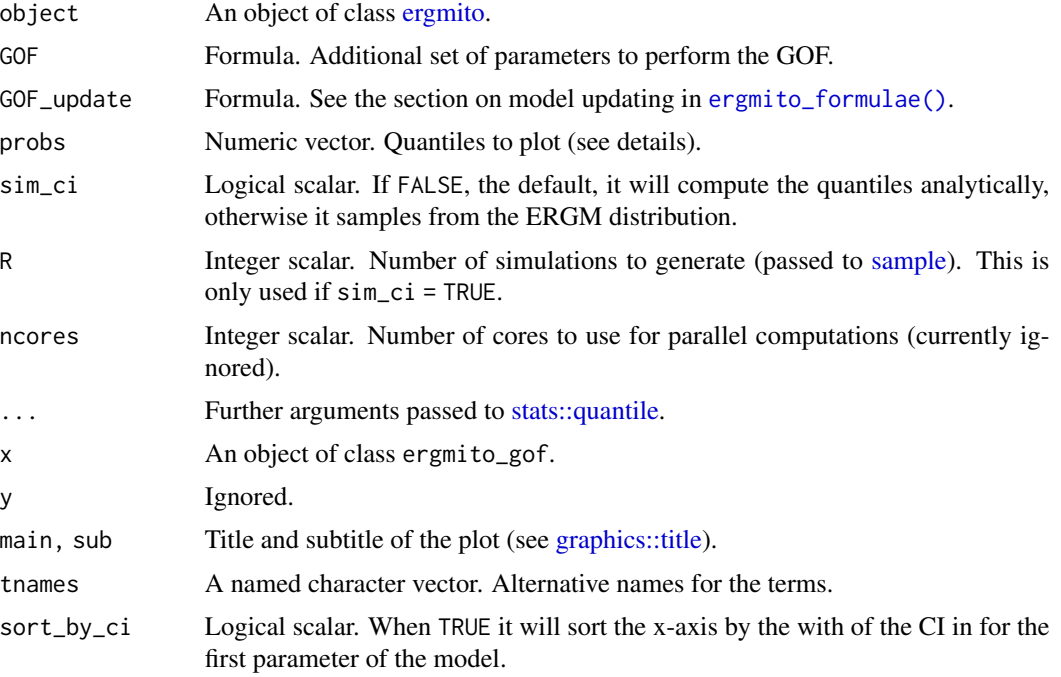

#### Details

The Goodness of Fit function uses the fitted ERGMito to calculate a given confidence interval for a set of sufficient statistics. By default (and currently the only available option), this is done on the sufficient statistics specified in the model.

In detail, the algorithm is executed as follow:

For every network in the list of networks do:

- 1. Calculate the probability of observing each possible graph in its support using the fitted model.
- 2. If sim\_ci = TRUE, draw R samples from each set of parameters using the probabilities computed. Then using the quantile function, calculate the desired quantiles of the sufficient statistics. Otherwise, compute the quantiles using the analytic quantiles using the full distribution.'

The plot method is particularly convenient since it graphically shows whether the target statistics of the model (observed statistics) fall within the simulated range.

The print method tries to copy (explicitly) the print method of the gof function from the ergm R package.

#### <span id="page-12-0"></span>exact\_loglik 13

#### Value

An object of class ergmito\_gof. This is a list with the following components:

- ci A list of matrices of length nnets(object) with the corresponding confidence intervals for the statistics of the model.
- target\_stats A matrix of the target statistics.
- ergmito.probs A list of numeric vectors of length nnets(object) with the probabilities associated to each possible structure of network.
- probs The value passed via probs.
- model The fitted model.
- term\_names Character vector. Names of the terms used in the model.
- quantile.args A list of the values passed via ....

#### Examples

```
# Fitting the fivenets model
data(fivenets, package = "ergmito")
fit <- ergmito(fivenets ~ edges + nodematch("female"))
# Calculating the gof
ans <- gof_ergmito(fit)
# Looking at the results
ans
plot(ans)
```
<span id="page-12-1"></span>exact\_loglik *Vectorized calculation of ERGM exact log-likelihood*

#### <span id="page-12-2"></span>Description

This function can be compared to [ergm::ergm.exact](#page-0-0) with the statistics not centered at x, the vector of observed statistics.

#### Usage

```
exact_loglik(x, params, ..., as_prob = FALSE)
## Default S3 method:
exact_loglik(
 x,
 params,
 stats_weights,
  stats_statmat,
  target_offset = double(nrow(x)),stats_offset = lapply(stats_weights, function(i) double(length(i))),
```

```
...,
 as_prob = FALSE
\lambdaexact_gradient(x, params, ...)
## Default S3 method:
exact_gradient(
 x,
 params,
 stats_weights,
 stats_statmat,
  target_offset = double(nrow(x)),stats_offset = lapply(stats_weights, function(i) double(length(i))),
  ...
)
exact_hessian(
 params,
 stats_weights,
 stats_statmat,
  stats_offset = lapply(stats_weights, function(i) double(length(i)))
)
```
#### Arguments

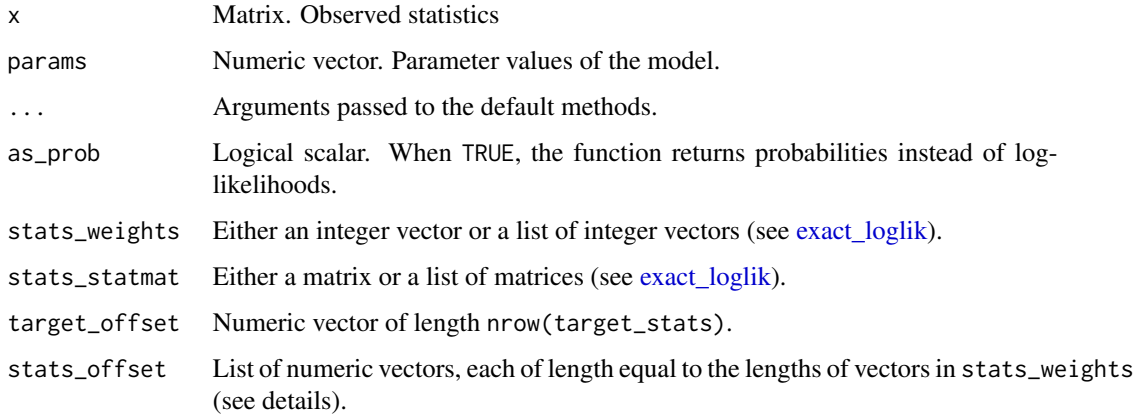

#### Sufficient statistics

One of the most important components of ergmito is calculating the full support of the model's sufficient statistics. Right now, the package uses the function [ergm::ergm.allstats](#page-0-0) which returns a list of two objects:

- weights: An integer vector of counts.
- statmat: A numeric matrix with the rows as unique vectors of sufficient statistics.

#### <span id="page-14-0"></span>extract.ergmito 15

Since ergmito can vectorize operations, in order to specify weights and statistics matrices for each network in the model, the user needs to pass two lists stats\_weights and stats\_statmat. While both lists have to have the same length (since its elements are matched), this needs not to be the case with the networks, as the user can specify a single set of weights and statistics that will be recycled (smartly).

In the case of offset terms, these can be passed directly via target\_offset and stats\_offset. The first is a numeric vector of length equal to the number of networks in the model. The later is a list of vectors that is matched against stats\_weights, so each of it's elements must be a numeric vector of the same length that in the list of weights. By default the offset terms are set to equal zero.

```
data(fivenets)
ans <- ergmito(fivenets ~ edges + nodematch("female"))
# This computes the likelihood for all the networks independently
with(ans$formulae, {
 exact_loglik(
   x = target\_stats,
   params = coef(ans),
   stats_weights = stats_weights,
    stats_statmat = stats_statmat
 )
})
# This should be close to zero
with(ans$formulae, {
 exact_gradient(
   x = target\_stats,
   params = coef(ans),
   stats_weights = stats_weights,
    stats_statmat = stats_statmat
 )
})
# Finally, the hessian
with(ans$formulae, {
 exact_hessian(
   params = coef(ans),
   stats_weights = stats_weights,
   stats_statmat = stats_statmat
 )
})
```
#### Description

To be used with the [texreg](https://CRAN.R-project.org/package=texreg) package. This function can be used to generate nice looking tables of ERGMitos estimates.

#### Usage

```
extract.ergmito(
 model,
  include.aic = TRUE,
  include.bic = TRUE,
  include.loglik = TRUE,
  include.nnets = TRUE,
  include.offset = TRUE,
  include.convergence = TRUE,
  include.timing = TRUE,
  ...
\mathcal{L}
```
### Arguments

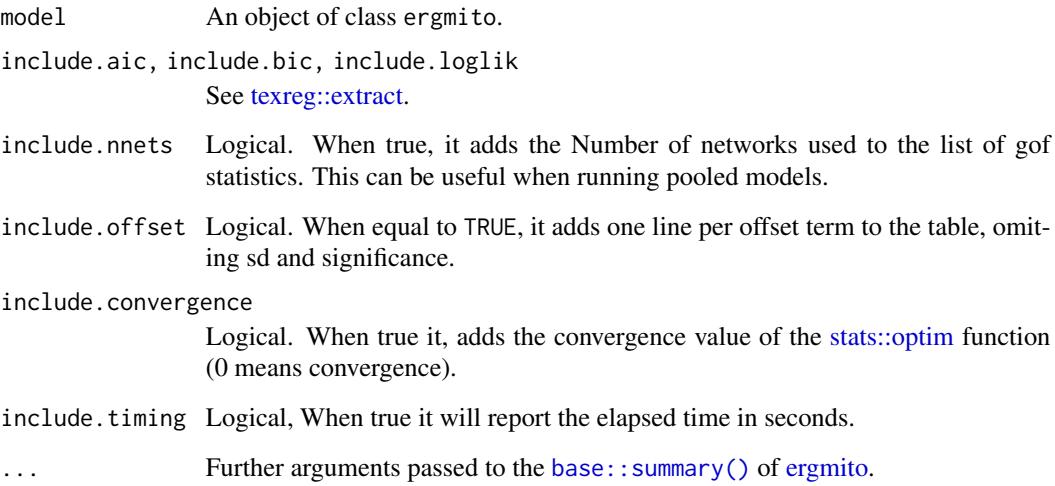

```
library(texreg)
data(fivenets)
ans <- ergmito(fivenets ~ edges + nodematch("female"))
screenreg(ans)
```
<span id="page-15-0"></span>

<span id="page-16-0"></span>

#### Description

This list of networks was generated using the [new\\_rergmito](#page-20-1) sampler from a set of 5 baseline networks with a random vector of female. The sufficient statistics that generate this data are edges and nodematch("female") with parameters -2.0 and 2.0 respectively.

#### Usage

fivenets

#### Format

An object of class list of length 5.

geodesic *Geodesic distance matrix (all pairs)*

#### Description

Calculates the shortest path between all pairs of vertices in a network. This uses the power matrices to do so, which makes it efficient only for small networks.

#### Usage

```
geodesic(x, force = FALSE, ...)geodesita(x, force = FALSE, ...)## S3 method for class 'matrix'
geodesic(x, force = FALSE, simplify = FALSE, ...)## S3 method for class 'network'
```
 $geodesic(x, force = FALSE, simplify = FALSE, ...)$ 

#### Arguments

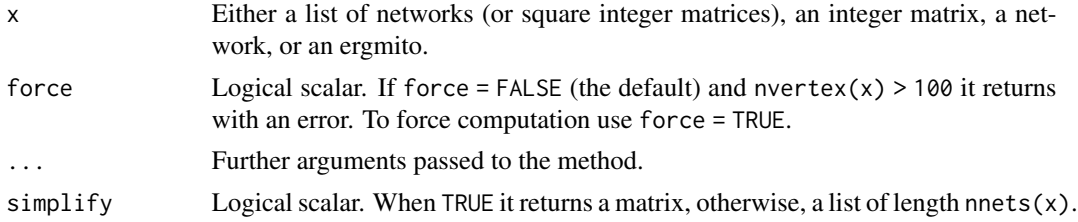

#### <span id="page-17-0"></span>Examples

```
data(fivenets)
geodesic(fivenets)
# Comparing with sna
if (require("sna")) {
 net0 <- fivenets[[1]]
 net <- network::network(fivenets[[1]])
 benchmarkito(
   ergmito = ergmito:: geodesic(net0),
   sna = sna::geodist(net), times = 1000
 )
}
```
induced\_submat *Extract a submatrix from a network*

#### Description

This is similar to [network::get.inducedSubgraph.](#page-0-0) The main difference is that the resulting object will always be a list of matrices, and it is vectorized.

#### Usage

```
induced\_submat(x, v, \ldots)
```
#### **Arguments**

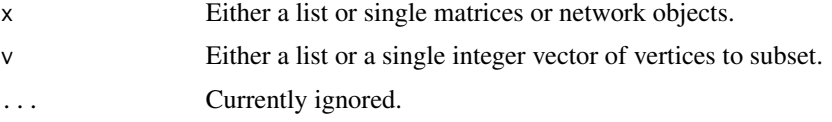

#### Details

Depending on the lengths of x and v, the function can take the following strategies:

- If both are of the same size, then it will match the networks and the vector of indices.
- If length(x) == 1, then it will use that single network as a baseline for generating the subgraphs.
- If length(v)  $== 1$ , then it will generate the subgraph using the same set of vertices for each network.
- If both have more than one element, but different sizes, then the function returns with an error.

#### Value

A list of matrices as a result of the subsetting.

#### <span id="page-18-0"></span>matrix\_to\_network 19

#### Examples

```
x <- rbernoulli(100)
induced_submat(x, c(1, 10, 30:50))
x \leftarrow rbernoulli(c(20, 20))induced_submat(x, c(1:10))
```
matrix\_to\_network *Manipulation of network objects*

### Description

This function implements a vectorized version of [network::network](#page-0-0).adjmat. It allows us to turn regular matrices into network objects quickly.

#### Usage

```
matrix_to_network(x, ...)
## S3 method for class 'matrix'
matrix_to_network(
 x,
 directed = rep(TRUE, length(x)),hyper = rep(FALSE, length(x)),loops = rep(FALSE, length(x)),
 multiple = rep(FALSE, length(x)),bipartite = rep(FALE, length(x)),...
)
```
#### Arguments

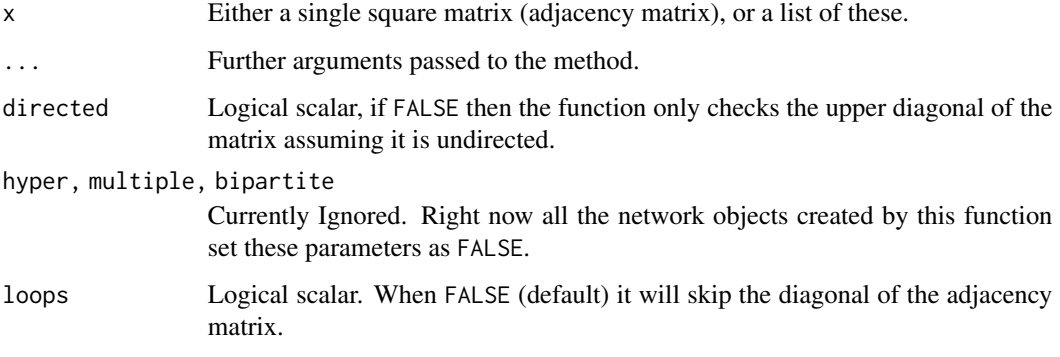

#### <span id="page-19-0"></span>Details

This version does not support adding the name parameter yet. The function in the network package includes the name of the vertices as an attribute.

Just like in the network function, NA are checked and added accordingly, i.e. if there is an NA in the matrix, then the value is recorded as a missing edge.

#### Value

An object of class network. This is a list with the following elements:

- mel *Master Edge List*: A named list with length equal to the number of edges in the network. The list itself has 3 elements: inl (tail), outl (head), and atl (attribute). By default atl, a list itself, has a single element: na.
- gal *Graph Attributes List*: a named list with the following elements:
	- n Number of nodes
	- mnext Number of edges + 1
	- directed,hyper,loops,multiple,bipartite The arguments passed to the function.
- val *Vertex Attributes List*
- iel *In Edgest List*
- oel *Out Edgest List*

#### Examples

```
set.seed(155)
adjmats <- rbernoulli(rep(5, 20))
networks <- matrix_to_network(adjmats)
```
new\_ergmito\_ptr *Creates a new* ergmito\_ptr

#### Description

After calculating the support of the sufficient statistics, the second most computationally expensive task is computing log-likelihoods, Gradients, and Hessian matrices of ERGMs. This function creates a pointer to an underlying class that is optimized to improve memory allocation and save computation time when possible.

#### Usage

```
new_ergmito_ptr(
  target_stats,
  stats_weights,
  stats_statmat,
  target_offset,
  stats_offset
)
```
#### <span id="page-20-0"></span>new\_rergmito 21

#### Arguments

```
target_stats, stats_weights, stats_statmat, target_offset, stats_offset
                see exact_loglik.
```
#### Details

This function is for internal used only. Non-advanced users are not encouraged to use it. See [ergmito\\_formulae](#page-8-1) and [exact\\_loglik](#page-12-1) for user friendly wrappers of this function.

#### Recycling computations

Some components of the likelihood, its gradient, and hessian can be pre-computed and recycled when needed. For example, it is usually the case that in optimization gradients are computed using a current state of the model's parameter, which implies that the normalizing constant and some other matrix products will be the same between the log-likelihood and the gradient. Because of this, the underlying class ergmito\_ptr will only re-calculate these shared components if the parameter used changes as well. This saves a significant amount of computation time.

#### Scope of the class methods

To save space, the class creates pointers to the matrices of sufficient statistics that the model uses. This means that once these objects are deleted the log-likelihood and the gradient functions become invalid from the computational point of view.

<span id="page-20-1"></span>new\_rergmito *ERGMito sampler*

#### Description

Create a sampler object that allows you simulating streams of small networks fast.

#### Usage

```
new_rergmito(model, theta, ...)
## S3 method for class 'ergmito_sampler'
x[i, ...]
```
#### Arguments

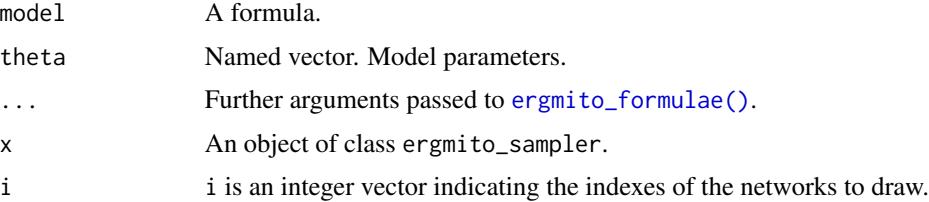

#### Details

While the **[ergm](https://CRAN.R-project.org/package=ergm)** package is very efficient, it was not built to do some of the computations required in the ergmito package. This translates in having some of the functions of the package (ergm) with poor speed performance. This led us to "reinvent the wheel" in some cases to speed things up, this includes calculating observed statistics in a list of networks.

The indexing method, [.ergmito\_sampler, allows extracting networks directly by passing indexes. i indicates the index of the networks to draw, which go from 1 through  $2^{\wedge}$ (n\*(n-1)) if directed and  $2^{(n*(n-1)/2)}$  if undirected.

#### Value

An environment with the following objects:

- calc\_prob A function to calculate each graph's probability under the specified model.
- call A language object with the call.
- counts A list with 3 elements: stats the sufficient statistics of each network, weights and statmat the overall matrices of sufficient statistics used to compute the likelihood.
- network The baseline network used to either fit the model or obtain attributes.
- networks A list with the actual sample space of networks.
- probabilities A numeric vector with each graph's probability.
- sample A function to draw samples. n specifies the number of samples to draw and theta the parameter to use to calculate the likelihoods.
- theta Named numeric vector with the current values of the model parameters.

The indexing method [.ergmito\_sampler returns a list of networks

```
# We can generate a sampler from a random graph
set.seed(7131)
ans \leq new_rergmito(rbernoulli(4) \sim edges, theta = -.5)
# Five samples
ans$sample(5)
# or we can use some nodal data:
data(fivenets)
ans <- new_rergmito(
 fivenets[[3]] ~ edges + nodematch("female"),
 theta = c(-1, 1)\lambda# Five samples
ans$sample(5) # All these networks have a "female" vertex attr
```
<span id="page-22-0"></span>

#### Description

Utility functions to query network dimensions

#### Usage

```
nvertex(x)
nedges(x, ...)
nnets(x)
is_directed(x, check_type = FALSE)
```
#### Arguments

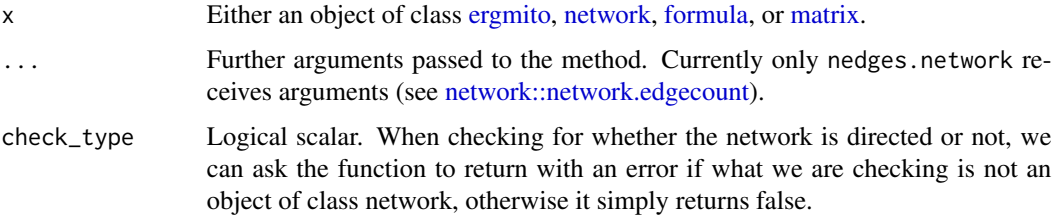

#### Value

is\_directed checks whether the passed networks are directed using the function [is.directed](#page-0-0). In the case of multiple networks, the function returns a logical vector. Only objects of class network can be checked, otherwise, if check\_type = FALSE, the function returns TRUE by default.

```
set.seed(771)
net <- lapply(rbernoulli(c(4, 4)), network::network, directed = FALSE)
is_directed(net)
is_directed(net[[1]])
is_directed(net ~\sim edges)
## Not run:
  is_directed(net[[1]][1:4, 1:4], check_type = TRUE) # Error
## End(Not run)
is_directed(net[[1]][1:4, 1:4])
```
<span id="page-23-1"></span><span id="page-23-0"></span>

#### Description

General diagnostics function. This function allows to visualize the surface to be maximize at around a particular point.

#### Usage

```
## S3 method for class 'ergmito'
plot(
 x,
 y = NULL,domain = NULL,
 plot. = TRUE,
 par_{args} = list(),
  image_{args} = list(),
 breaks = 20L,
 extension = 4L,
 params_labs = stats::setNames(names(coef(x)), names(coef(x))),
  ...
)
```
#### Arguments

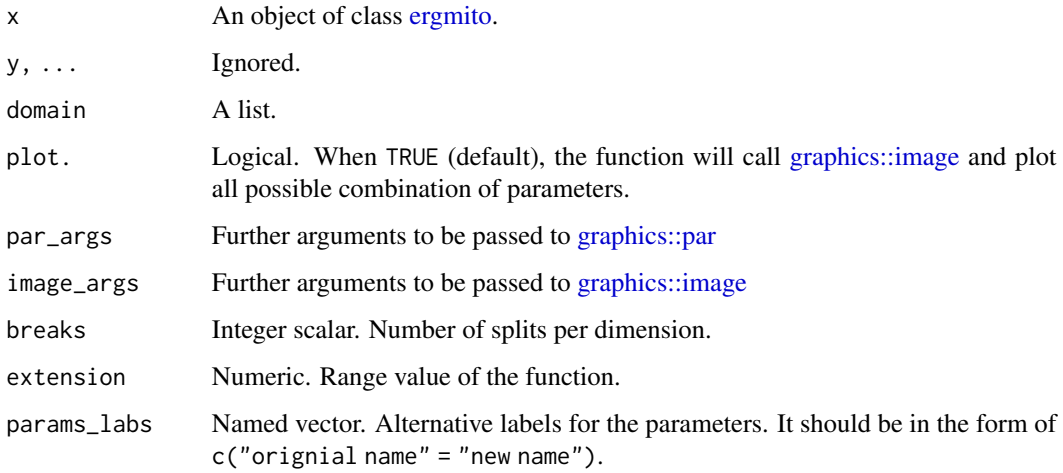

#### Details

It calculates the surface coordinates for each pair of parameters included in the ERGMito.

#### <span id="page-24-0"></span>powerset 25

#### Value

A list of length choose(length(object\$coef),2) (all possible combinations of pairs of parameters), each with the following elements:

- z A matrix
- z A vector
- y A vector
- xlab A string. Name of the ERGM parameter in the x-axis.
- ylab A string. Name of the ERGM parameter in the y-axis.

The list is returned invisible.

#### See Also

The [ergmito](#page-28-1) function.

#### Examples

```
set.seed(12)
x \leftarrow rbernoulli(c(4, 4, 5))
ans <- ergmito(x ~ edges + balance)
plot(ans)
```
powerset *Power set of Graphs of size* n

#### Description

Generates the set of all possible binary networks of size n.

#### Usage

```
powerset(n, directed = TRUE, force = FALSE, chunk_size = 2e+05)
```
#### Arguments

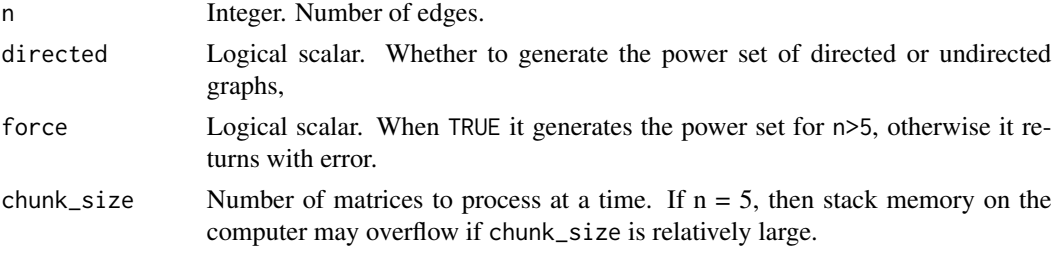

#### Examples

```
powerset(2)
powerset(4, directed = FALSE)
```
predict.ergmito *Prediction method for* ergmito *objects*

#### Description

Takes an [ergmito](#page-28-1) object and makes prediction at tie level. See details for information regarding its implementation.

#### Usage

```
## S3 method for class 'ergmito'
predict(object, newdata = NULL, ...)
```
#### Arguments

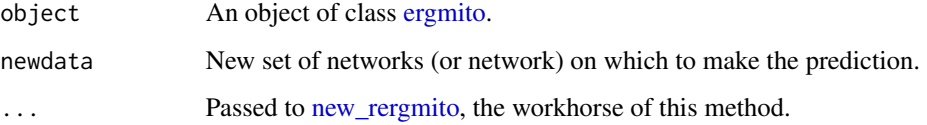

#### Details

After fitting a model with a small network (or a set of them), we can use the parameter estimates to calculate the likelihood of observing any given tie in the network, this is, the marginal probabilites at the tie level.

In particular, the function takes the full set of networks on the support of the model and adds them up weighted by the probability of observing them as predicted by the ERGM, formally:

$$
\hat{A} = \sum_{i} \mathbf{Pr}(A = a_i) \times a_i
$$

Where  $\hat{A}$  is the predicted adjacency matrix, and  $a_i$  is the i-th network in the support of the model. This calculation is done for each individual network used in the model.

#### Value

A list of adjacency matrix of length nnets(object) or, if specified nnets(newdata).

<span id="page-25-0"></span>

#### <span id="page-26-0"></span>rbernoulli 27

#### Examples

```
data(fivenets)
# bernoulli graph
fit <- ergmito(fivenets ~ edges)
# all ties have the same likelihood
# which is roughly equal to:
# mean(nedges(fivenets)/(nvertex(fivenets)*(nvertex(fivenets) - 1)))
predict(fit)
# If we take into account vertex attributes, now the story is different!
fit <- ergmito(fivenets ~ edges + nodematch("female"))
# Not all ties have the same likelihood, since it depends on homophily!
predict(fit)
```
rbernoulli *Random Bernoulli graph*

#### Description

Random Bernoulli graph

#### Usage

rbernoulli(n,  $p = 0.5$ )

#### Arguments

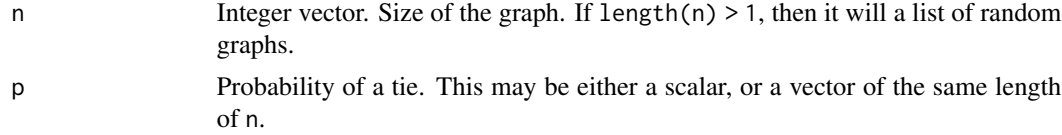

#### Value

If n is a single number, a square matrix of size n with zeros in the diagonal. Otherwise it returns a list of length(n) square matrices of sizes equal to those specified in n.

```
# A graph of size 4
rbernoulli(4)
# 3 graphs of various sizes
rbernoulli(c(3, 4, 2))
```

```
# 3 graphs of various sizes and different probabilities
rbernoulli(c(3, 4, 6), c(.1, .2, .3))
```
same\_dist *Compare pairs of networks to see if those came from the same distribution*

#### Description

If two networks are of the same size, and their vertex attributes are equal in terms of set comparison, then we say those came from the same distribution

#### Usage

same\_dist(net0, net1, attrnames = NULL, ...)

#### Arguments

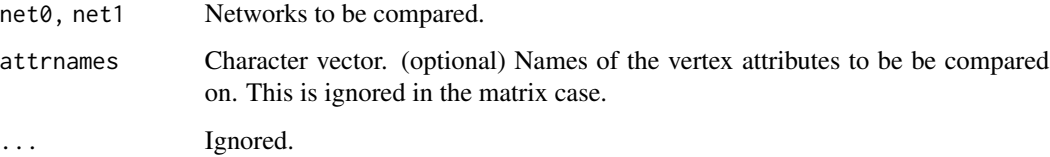

#### Details

This function is used during the call of [ergmito\\_formulae](#page-8-1) to check whether the function can recycle previously computed statistics for the likelihood function. In the case of models that only contain structural terms, i.e. attribute less, this can save significant amount of computing time and memory.

#### Value

A logical with an attribute what. TRUE meaning that the two networks come from the same distribution, and FALSE meaning that they do not. If FALSE the what attribute will be equal to either "size" or the name of the attribute that failed the comparison.

```
data(fivenets)
same_dist(fivenets[[1]], fivenets[[2]]) # Yes, same size
same_dist(fivenets[[1]], fivenets[[2]], "female") # No, different attr dist
```
<span id="page-27-0"></span>

<span id="page-28-0"></span>simulate.ergmito *Draw samples from a fitted* ergmito *model*

#### Description

Draw samples from a fitted ergmito model

#### Usage

```
## S3 method for class 'ergmito'
simulate(objject, nsim = 1, seed = NULL, which</u>: = 1, theta = NULL, ...)
```
#### Arguments

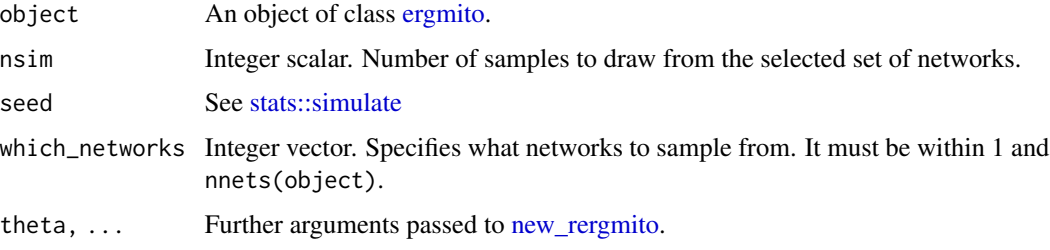

#### Examples

data(fivenets) fit <- ergmito(fivenets ~ edges + nodematch("female"))

# Drawing 200 samples from networks 1 and 3 from the model ans  $\le$  simulate(fit, nsim = 200, which\_networks =  $c(1, 3)$ )

vcov.ergmito *Estimation of ERGMs using Maximum Likelihood Estimation (MLE)*

#### <span id="page-28-1"></span>Description

ergmito uses Maximum Likelihood Estimation (MLE) to fit Exponential Random Graph Models for single or multiple small networks, the later using pooled-data MLE. To do so we use exact likelihoods, which implies fully enumerating the support of the model. Overall, the exact likelihood calculation is only possible when dealing with directed (undirected) networks size 5 (7). In general, directed (undirected) graphs with more than 5 (7) vertices should not be fitted using MLE, but instead other methods such as the MC-MLE algorithm or the Robbins-Monro Stochastic Approximation algorithm, both of which are available in the ergm R package.The workhorse function of ergmito is the ergm package function [ergm::ergm.allstats\(\)](#page-0-0).

#### Usage

```
## S3 method for class 'ergmito'
vcov(object, solver = NULL, ...)
ergmito(
 model,
 model_update = NULL,
 stats_weights = NULL,
 stats_statmat = NULL,
 optim.args = list(),
 init = NULL,use.grad = TRUE,target_stats = NULL,
 ntries = 1L,
 keep.stats = TRUE,
 target_offset = NULL,
 stats_offset = NULL,
  ...
```
### )

## Arguments

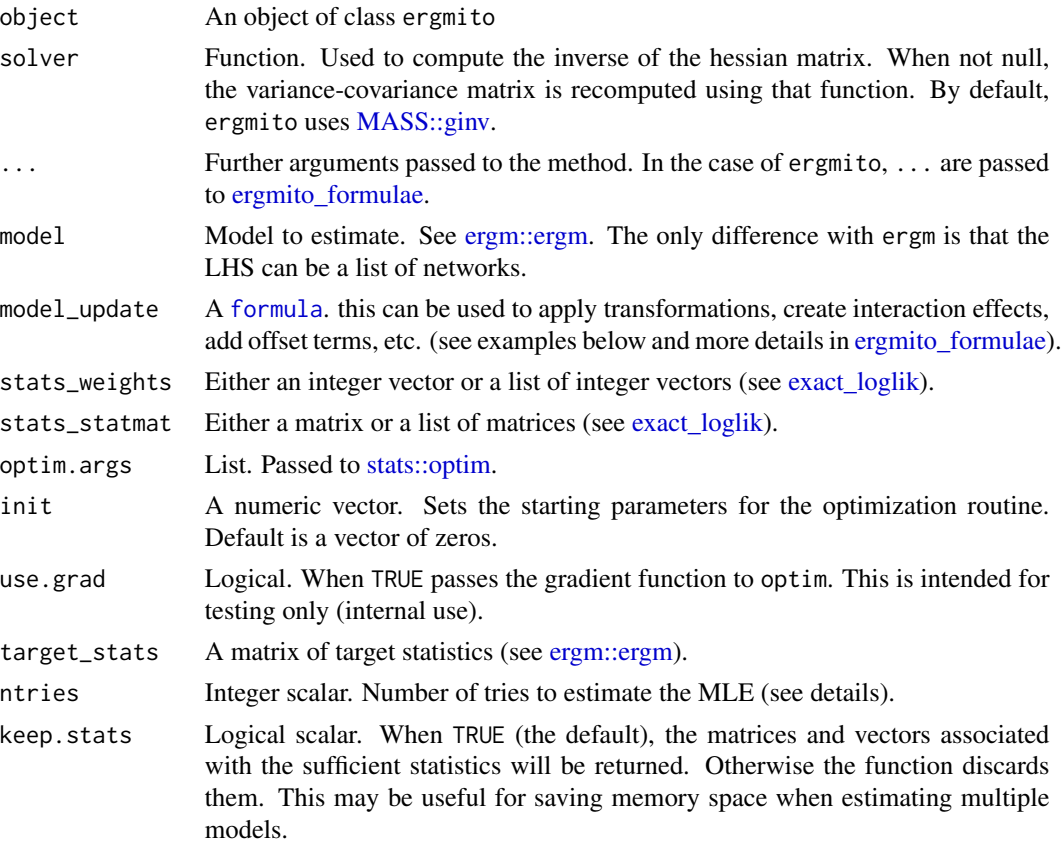

<span id="page-29-0"></span>

#### <span id="page-30-0"></span>vcov.ergmito 31

```
target_offset, stats_offset
              exact_loglik().
```
#### Details

The support of the sufficient statistics is calculated using ERGM's [ergm::ergm.allstats\(\)](#page-0-0) function.

#### Value

An list of class ergmito:

- call The program call.
- coef Named vector. Parameter estimates.
- iterations Integer. Number of times the log-likelihood was evaluated (see [stats::optim\)](#page-0-0).
- mle.lik Numeric. Final value of the objective function.
- null.lik Numeric. Final value of the objective function for the null model.
- covar Square matrix of size length(coef). Variance-covariance matrix computed using the exact hessian as implemented in [exact\\_hessian.](#page-12-2)
- coef.init Named vector of length length(coef). Initial set of parameters used in the optimization.
- formulae An object of class [ergmito\\_loglik.](#page-8-1)
- nobs Integer scalar. Number of networks in the model.
- network Networks passed via model.
- optim.out,optim.args Results from the optim call and arguments passed to it.
- status,note Convergence code. See [check\\_convergence](#page-4-1)
- best\_try Integer scalar. Index of the run with the highest log-likelihood value.
- history Matrix of size ntries  $*(k + 1)$ . History of the parameter estimates and the reached log-likelihood values.
- timer Vector of times (for benchmarking). Each unit marks the starting point of the step.

Methods [base::print\(\)](#page-0-0), [base::summary\(\)](#page-0-0), [stats::coef\(\)](#page-0-0), [stats::logLik\(\)](#page-0-0), [stats::nobs\(\)](#page-0-0), [stats::vcov\(\)](#page-0-0), [stats::AIC\(\)](#page-0-0), [stats::BIC\(\)](#page-0-0), [stats::confint\(\)](#page-0-0), and [stats::formula\(\)](#page-0-0) are available.

#### MLE

Maximum Likelihood Estimates are obtained using the [stats::optim](#page-0-0) function. The default method for maximization is BFGS using both the log-likelihood function and its corresponding gradient.

Another important factor to consider is the existence of the MLE estimates As shown in Handcock (2003), if the observed statistics are near the border if the support function (e.g. too many edges or almost none), then, even if the MLE estimates exists, the optimization function may not be able to reach the optima. Moreover, if the target (observed) statistics live in the boundary, then the MLE estimates do not exists. In general, this should not be an issue in the context of the pooled model, as the variability of observed statistics should be enough to avoid those situations.

<span id="page-31-0"></span>The function ergmito will try to identify possible cases of non-existence, of the MLE, and if identified then try to re estimate the model parameters using larger values than the ones obtained, if the log-likelihood is greater, then it is assumed that the model is degenerate and the corresponding values will be replaced with either +Inf or -Inf. By default, this behavior is checked anytime that the absolute value of the estimates is greater than 5, or the sufficient statistics were flagged as potentially outside of the interior of the support (close to zero or to its max).

In the case of ntries, the optimization is repeated that number of times, each time perturbing the init parameter by adding a Normally distributed vector. The result which reaches the highest loglikelihood will be the one reported as parameter estimates. This feature is intended for testing only. Anecdotally, optim reaches the max in the first try.

#### See Also

The function [plot.ergmito\(\)](#page-23-1) and [gof\\_ergmito\(\)](#page-10-1) for post-estimation diagnostics.

```
# Generating a small graph
set.seed(12)
n < -4net \leq- rbernoulli(n, p = .3)
model \leq net \sim edges + mutual
library(ergm)
ans_ergmito <- ergmito(model)
ans_ergm <- ergm(model)
# The ergmito should have a larger value
ergm.exact(ans_ergmito$coef, model)
ergm.exact(ans_ergm$coef, model)
summary(ans_ergmito)
summary(ans_ergm)
# Example 2: Estimating an ERGMito using data with know DGP parameters -----
data(fivenets)
model1 <- ergmito(fivenets ~ edges + nodematch("female"))
summary(model1) # This data has know parameters equal to -2.0 and 2.0
# Example 3: Likelihood ratio test using the lmtest R package
if (require(lmtest)) {
  data(fivenets)
  model1 <- ergmito(fivenets ~ edges + nodematch("female"))
  model2 <- ergmito(fivenets ~ edges + nodematch("female") + mutual)
  lrtest(model1, model2)
  # Likelihood ratio test
```
vcov.ergmito 33

```
#
 # Model 1: fivenets ~ edges + nodematch("female")
 # Model 2: fivenets ~ edges + nodematch("female") + mutual
 # #Df LogLik Df Chisq Pr(>Chisq)
 # 1 2 -34.671
 # 2 3 -34.205 1 0.9312 0.3346
}
# Example 4: Adding an reference term for edge-count ----------------------
# Simulating networks of different sizes
set.seed(12344)
nets <- rbernoulli(c(rep(4, 10), rep(5, 10)), c(rep(.2, 10), rep(.1, 10)))
# Fitting an ergmito under the Bernoulli model
ans0 <- ergmito(nets ~ edges)
summary(ans0)
#
# ERGMito estimates
#
# formula:
# nets ~ edges
#
# Estimate Std. Error z value Pr(>|z|)
# edges -1.68640 0.15396 -10.954 < 2.2e-16 ***
# ---
# Signif. codes: 0 '***' 0.001 '**' 0.01 '*' 0.05 '.' 0.1 ' ' 1
# AIC: 279.3753 BIC: 283.1436 (Smaller is better.)
# Fitting the model including a reference term for networks of size 5.
# Notice that the variable -n- and other graph attributes can be used
# with -model_update-.
ans1 <- ergmito(nets \sim edges, model_update = \sim I(edges \star (n == 5)))
summary(ans1)
#
# ERGMito estimates
#
# formula:
# nets \sim edges + I(edges \star (n == 5))
#
# Estimate Std. Error z value Pr(>|z|)
# edges -1.18958 0.21583 -5.5116 3.556e-08 ***
# I(edges * (n == 5)) -0.90116 0.31250 -2.8837 0.00393 **
# ---# Signif. codes: 0 '***' 0.001 '**' 0.01 '*' 0.05 '.' 0.1 ' ' 1
# AIC: 272.9916 BIC: 280.5282 (Smaller is better.)
# The resulting parameter for the edge-count is smaller for networks
# of size five
plogis(coef(ans1)[1]) # 0.23
plogis(sum(coef(ans1))) # 0.11
```

```
# We can see that in this case the difference in edge-count matters.
if (require(lmtest)) {
 lrtest(ans0, ans1)
 # Likelihood ratio test
 #
 # Model 1: nets ~ edges
 # Model 2: nets \sim edges + I(edges \star (n == 5))
 # #Df LogLik Df Chisq Pr(>Chisq)
 # 1 1 -138.69# 2 2 -134.50 1 8.3837 0.003786 **
 # ---
 # Signif. codes: 0 '***' 0.001 '**' 0.01 '*' 0.05 '.' 0.1 ' ' 1
}
```
# <span id="page-34-0"></span>**Index**

∗ Internal check\_support, [5](#page-4-0) ∗ datasets fivenets, [17](#page-16-0) [.ergmito\_sampler *(*new\_rergmito*)*, [21](#page-20-0) as\_adjmat, [2](#page-1-0) AVAILABLE\_STATS *(*count\_stats*)*, [7](#page-6-0) base::print(), *[31](#page-30-0)* base::summary(), *[16](#page-15-0)*, *[31](#page-30-0)* benchmarkito, [3](#page-2-0) blockdiagonalize, [4](#page-3-0) check\_convergence, *[31](#page-30-0)* check\_convergence *(*check\_support*)*, [5](#page-4-0) check\_support, [5](#page-4-0) count\_stats, [7](#page-6-0) ergm::ergm, *[4](#page-3-0)*, *[30](#page-29-0)* ergm::ergm(), *[10](#page-9-0)* ergm::ergm.allstats, *[10](#page-9-0)*, *[14](#page-13-0)* ergm::ergm.allstats(), *[29](#page-28-0)*, *[31](#page-30-0)* ergm::ergm.exact, *[13](#page-12-0)* ergm::summary\_formula, *[7](#page-6-0)*, *[10](#page-9-0)* ergm\_blockdiag *(*blockdiagonalize*)*, [4](#page-3-0) ergmito, *[8,](#page-7-0) [9](#page-8-0)*, *[12](#page-11-0)*, *[16](#page-15-0)*, *[23–](#page-22-0)[26](#page-25-0)*, *[29](#page-28-0)* ergmito *(*vcov.ergmito*)*, [29](#page-28-0) ergmito\_boot, [8](#page-7-0) ergmito\_formulae, *[5](#page-4-0)*, [9,](#page-8-0) *[21](#page-20-0)*, *[28](#page-27-0)*, *[30](#page-29-0)* ergmito\_formulae(), *[12](#page-11-0)*, *[21](#page-20-0)* ergmito\_gof, [11](#page-10-0) ergmito\_loglik, *[5](#page-4-0)*, *[31](#page-30-0)* ergmito\_loglik *(*ergmito\_formulae*)*, [9](#page-8-0) exact\_gradient *(*exact\_loglik*)*, [13](#page-12-0) exact\_hessian, *[31](#page-30-0)* exact\_hessian *(*exact\_loglik*)*, [13](#page-12-0) exact\_loglik, [13,](#page-12-0) *[14](#page-13-0)*, *[21](#page-20-0)*, *[30](#page-29-0)* exact\_loglik(), *[10](#page-9-0)*, *[31](#page-30-0)* extract.ergmito, [15](#page-14-0)

fivenets, [17](#page-16-0) formula, *[23](#page-22-0)*, *[30](#page-29-0)*

geodesic, [17](#page-16-0) geodesita *(*geodesic*)*, [17](#page-16-0) gof\_ergmito *(*ergmito\_gof*)*, [11](#page-10-0) gof\_ergmito(), *[32](#page-31-0)* graphics::image, *[24](#page-23-0)* graphics::par, *[24](#page-23-0)* graphics::title, *[12](#page-11-0)*

I(), *[10](#page-9-0)* induced\_submat, [18](#page-17-0) is.directed, *[23](#page-22-0)* is\_directed *(*nvertex*)*, [23](#page-22-0)

makePSOCKcluster, *[8](#page-7-0)* MASS::ginv, *[6](#page-5-0)*, *[30](#page-29-0)* matrix, *[23](#page-22-0)* matrix\_to\_network, [19](#page-18-0)

nedges *(*nvertex*)*, [23](#page-22-0) network, *[23](#page-22-0)* network::get.inducedSubgraph, *[18](#page-17-0)* network::network, *[19](#page-18-0)* network::network.edgecount, *[23](#page-22-0)* new\_ergmito\_ptr, [20](#page-19-0) new\_rergmito, *[17](#page-16-0)*, [21,](#page-20-0) *[26](#page-25-0)*, *[29](#page-28-0)* nnets *(*nvertex*)*, [23](#page-22-0) nvertex, [23](#page-22-0)

plot.ergmito, [24](#page-23-0) plot.ergmito(), *[32](#page-31-0)* plot.ergmito\_gof *(*ergmito\_gof*)*, [11](#page-10-0) powerset, [25](#page-24-0) predict.ergmito, [26](#page-25-0) proc.time(), *[3](#page-2-0)*

rbernoulli, [27](#page-26-0) requireNamespace, *[4](#page-3-0)* 36 INDEX

```
28
sample
, 12
simulate.ergmito
, 29
splitnetwork
(blockdiagonalize
)
,
4
stats::AIC()
, 31
stats::BIC()
, 31
stats::coef()
, 31
stats::confint()
, 31
stats::formula()
, 31
stats::logLik()
, 31
stats::model.frame()
, 10
stats::nobs()
, 31
stats::optim
,
5
, 16
, 30
, 31
stats::quantile
, 12
stats::simulate
, 29
stats::vcov()
, 31
texreg::extract
, 16
```
vcov.ergmito, [29](#page-28-0)